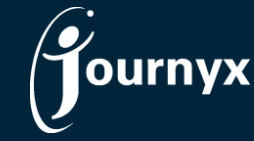

## Journyx & Journyx PX v10.0 New Features

Version 10.0 of Journyx and Journyx PX includes a variety of improvements and new features to make it easier to run your business and increase profitability. Version 10.0 is focused on user interface and reporting improvements that make it easier for you to get accurate data into Journyx quickly and pull quality data out of Journyx in the format that makes sense for you.

## New User Interface for Time & Expense Entry

Version 10.0 of Journyx includes updates to the time, expense and custom entry screens that make it easier for employees to view their information and enter their data quickly.

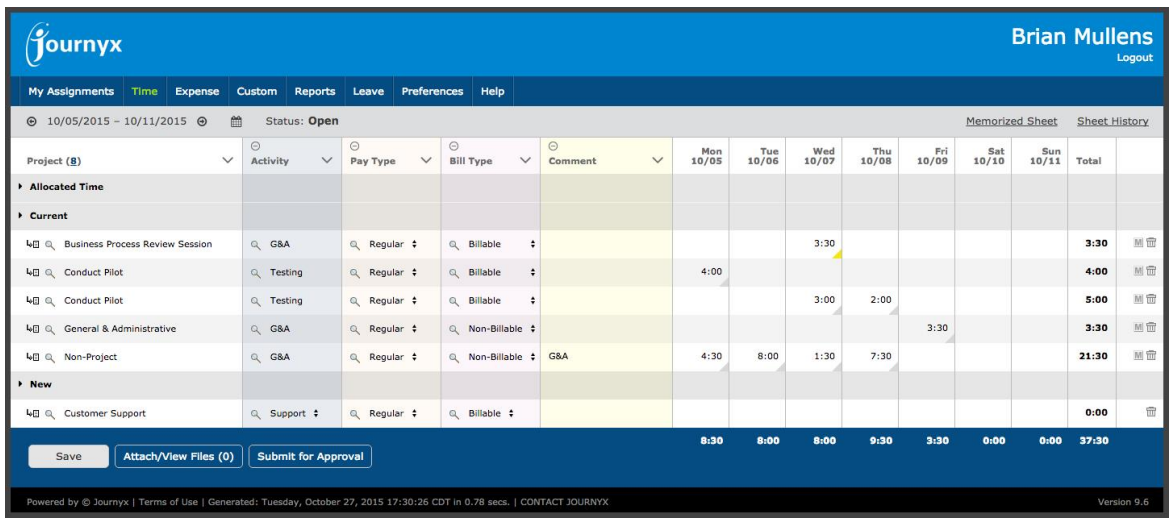

New features included in the updated entry interface:

- Resize select list columns to show more/less text and increase size for days shown
- Option to collapse multiple select list columns to show more days
- Record notes and attachments combined into one interface (gray/yellow arrows)
- One click to open a field for editing
- Options to edit leave requests and create several requests on one screen

## New Data Validation for Expense & Custom Entry

Version 10.0 includes new Data Validation Tool rules that can be applied to expense or custom entries, as well as time. Similar to the data validation currently available for time entry, you can set up rules to block certain types of entries, enforce minimum/maximum values for certain types of entries, etc.

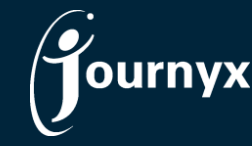

## New Report Types for Expense Details & Project Profitability

Version 10.0 includes a new report type and new report options.

The new Project Profitability report type includes:

- Option to compare budgeted costs, revenues and profit to actual costs, revenues and profit for individual projects and tasks
- Option to compare actual work and financials to the projected amounts based on assigned work (Journyx PX customers only)
- Option to drill down into the detailed time, expense and custom records that roll up to the project and task amounts
- Option to choose from the following rate sources for actual/projected cost and revenue calculations: User, Project, Project-Activity or PX Assignment

All report types now include an option to export directly to Excel via the report menu. If you are using Internet Explorer, it will open the report directly in Excel. If you are using another browser, it will download the report to a file that can then be opened in Excel.

Expense reports now include the option to view and print receipts/attachments associated with individual expense entries. Other list reports for time and custom entries also offer the option to include attachments in the reports.

For more information about Journyx or Journyx PX 10.0, please contact your account representative at +1 800-755-9878 or sales@journyx.com.